## **PROGRAMME ANIMATIONS**

## SEMAINE DU DIMANCHE 28 OCTOBRE AU VENDREDI 1 NOVEMBRE

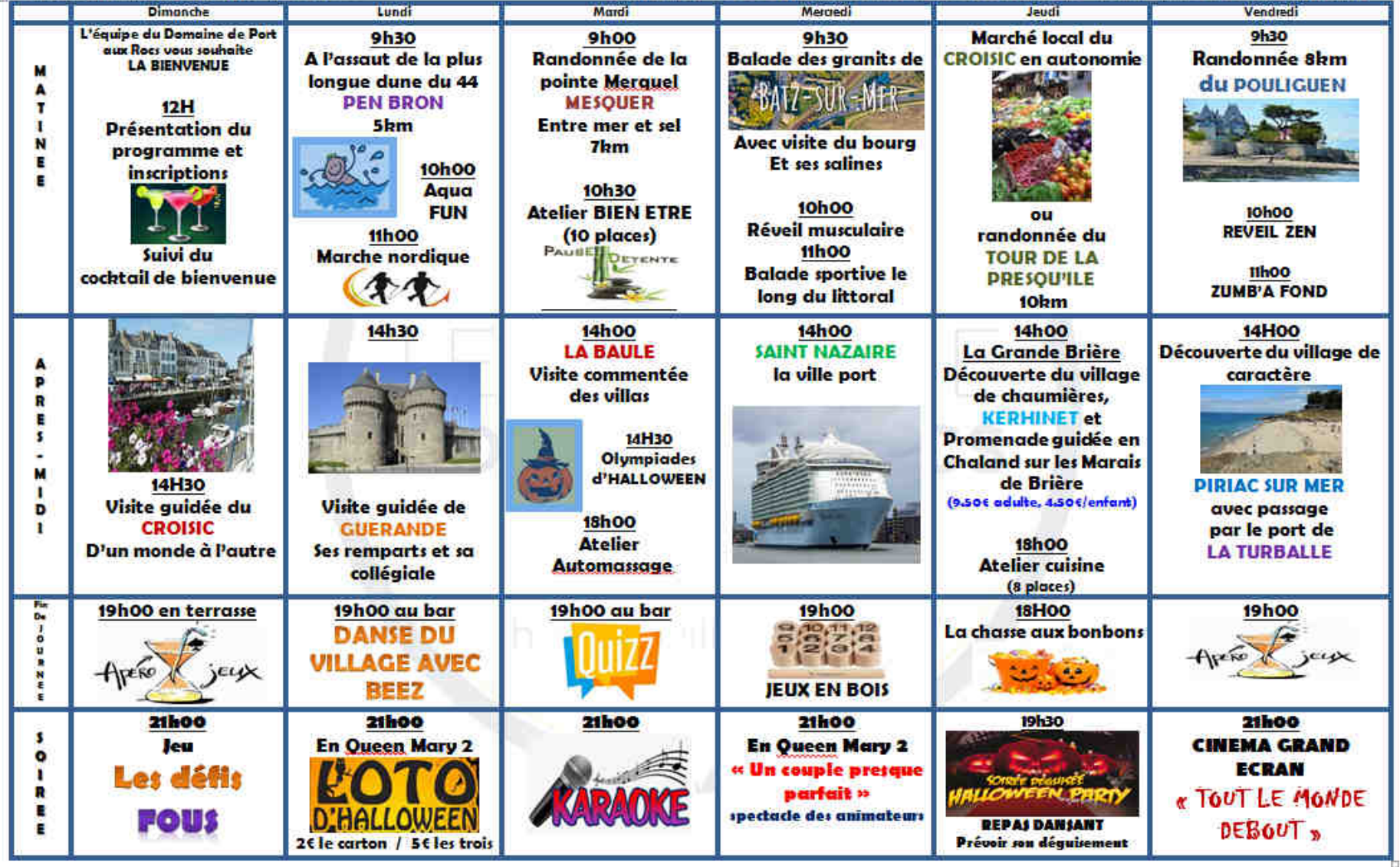